## **Computing Knowledge Organisers**

L.O. To develop basic computing skills: logging in and off, using the keyboard, using a password.

## **Unit 1.1 Basic Computer Skills**

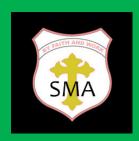

| Keyboard  | A panel of keys that operates a         |
|-----------|-----------------------------------------|
| Reyboard  |                                         |
|           | computer or a mobile device.            |
| Keys      | One of the buttons on a keyboard.       |
| Capslock  | A button that causes all the letters to |
|           | become capitals.                        |
| Shift     | Let's you change letters into capitals  |
|           | when you type.                          |
| Enter     | A key on a computer keyboard that       |
|           | makes the computer perform an action    |
|           | or start a new line of writing          |
| Backspace | Moves the cursor back one space and     |
|           | deletes a character.                    |
| Log in    | To put in a username and password       |
|           | unique to you, to access your personal  |
|           | account.                                |
| Log off   | To lock your account.                   |
| Password  | Special word used to log onto a device  |
|           | or an account.                          |
| Security  | Helps you to stay safe on the computer  |

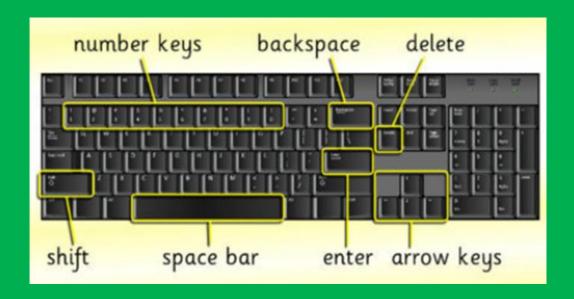

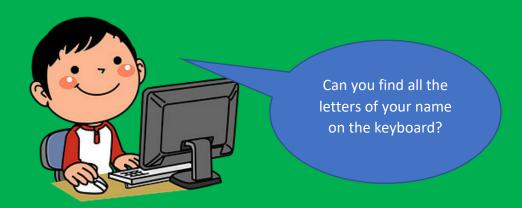